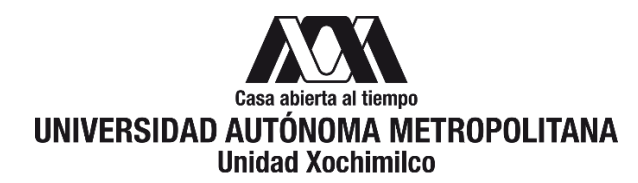

# **PROCEDIMIENTO PARA SOLICITAR EL APOYO A LA INCORPORACIÓN DE NUEVOS PROFESORES DE TIEMPO COMPLETO**

ÁREA RESPONSABLE: Oficina de Desarrollo Académico (DA)

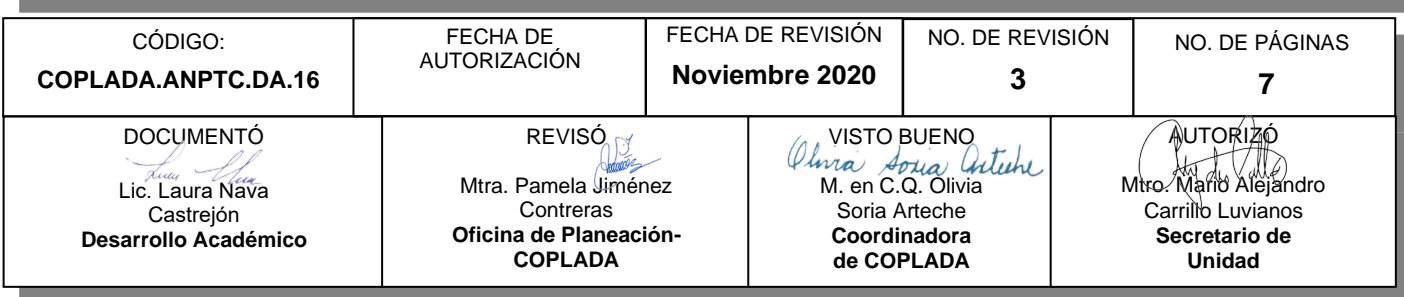

## **CONTENIDO**

**PÁGINA**

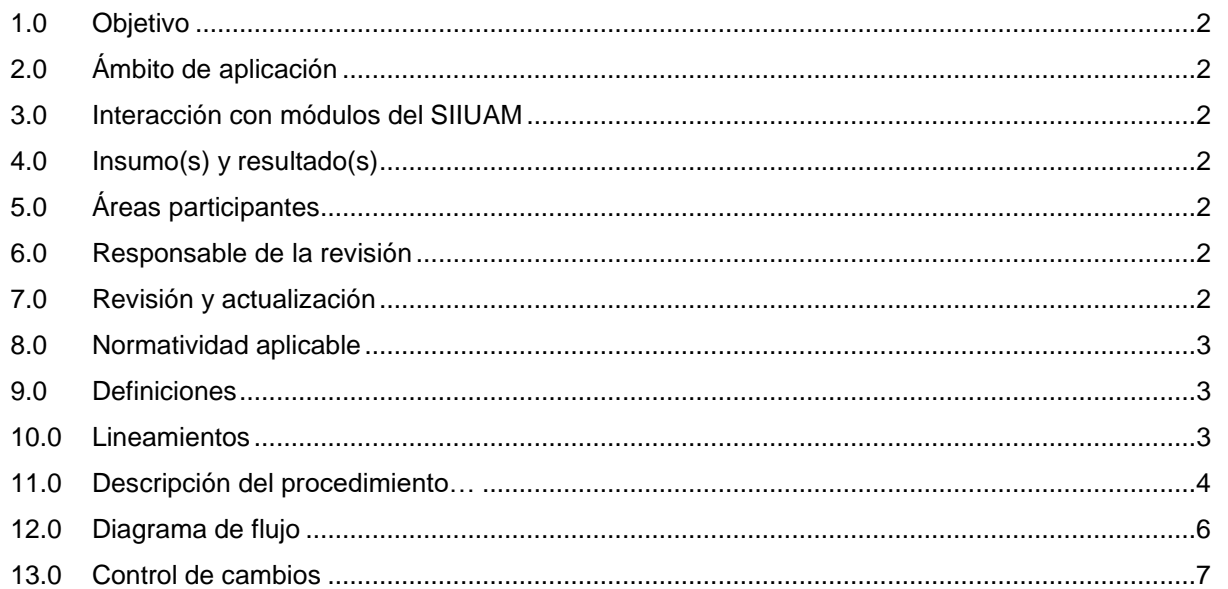

### **ANEXOS**

NO APLICA.

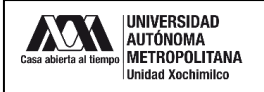

#### **1.0 OBJETIVO:**

Participar en la convocatoria emitida por el Programa para el Desarrollo Profesional Docente (PRODEP) y obtener el Apoyo a la Incorporación de Nuevos Profesores de Tiempo Completo (NPTC)

### **2.0 ÁMBITO DE APLICACIÓN:**

El presente procedimiento se dirige al nuevo personal docente, con grado de doctor, contratado por primera vez por tiempo completo, que tenga menos de un año de haber sido contratado al momento de publicarse la convocatoria del año en curso; y que no haya participado en esta convocatoria dentro de la misma institución.

# **3.0 INTERACCIÓN CON MÓDULOS DEL SISTEMA INTEGRAL DE INFORMACIÓN DE LA UNIVERSIDAD AUTÓNOMA METROPOLITANA (SIIUAM):**

"NO APLICA".

#### **4.0 INSUMO(S) Y RESULTADO(S):**

INSUMO(S):

Solicitud para participar en la convocatoria emitida por el PRODEP, y buscar el apoyo a la incorporación de NPTC.

#### RESULTADOS(S):

- Gestionar las solicitudes para participar en la convocatoria emitida por el PRODEP, y buscar el apoyo a la incorporación de NPTC.

#### **5.0 ÁREAS PARTICIPANTES:**

En COPLADA:

**5.1** Oficina de Desarrollo Académico (DA).

En la Unidad Xochimilco:

**5.2** Nuevos Profesores de Tiempo Completo (NPTC).

Fuera de la Unidad Xochimilco:

**5.3** Responsable del Programa para el Desarrollo Profesional Docente, para el Tipo Superior (PRODEP).

#### **6.0 RESPONSABLE DE LA REVISIÓN:**

El responsable de coordinar la revisión y actualización de este procedimiento es el titular de la Oficina de Desarrollo Académico (DA).

#### **7.0 REVISIÓN Y ACTUALIZACIÓN:**

El presente procedimiento será revisado y actualizado si cambia la normatividad aplicable, el proceso administrativo o, en su caso, por el proceso de mejora continua.

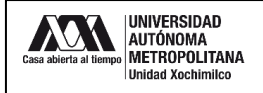

#### **8.0 NORMATIVIDAD APLICABLE:**

Interna:

**8.1** Lineamientos internos de la UAM-X.

Externa:

- **8.2** Convocatoria para Nuevos Profesores de Tiempo Completo
- **8.3** Reglas de operación del programa para el desarrollo profesional docente para el ejercicio fiscal en curso.

#### **9.0 DEFINICIONES:**

"NO APLICA".

#### **SIGLAS:**

DA: Desarrollo Académico

COPLADA: Coordinación de Planeación, Vinculación y Desarrollo Académico.

PRODEP: Programa para el Desarrollo Profesional Docente, para el Tipo Superior.

CA: Cuerpo Académico.

LGAC: Líneas de Generación y Aplicación Innovadora del Conocimiento.

NPTC: Nuevos Profesores de Tiempo Completo.

CV: Currículum Vitae.

COFON: Control de Otros Fondos

RIP: Representante Institucional ante el Programa

#### **10.0 LINEAMIENTOS:**

**10.1** "NO APLICA".

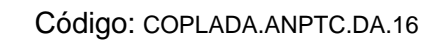

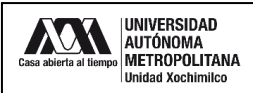

# **11.0 DESCRIPCIÓN DEL PROCEDIMIENTO:**

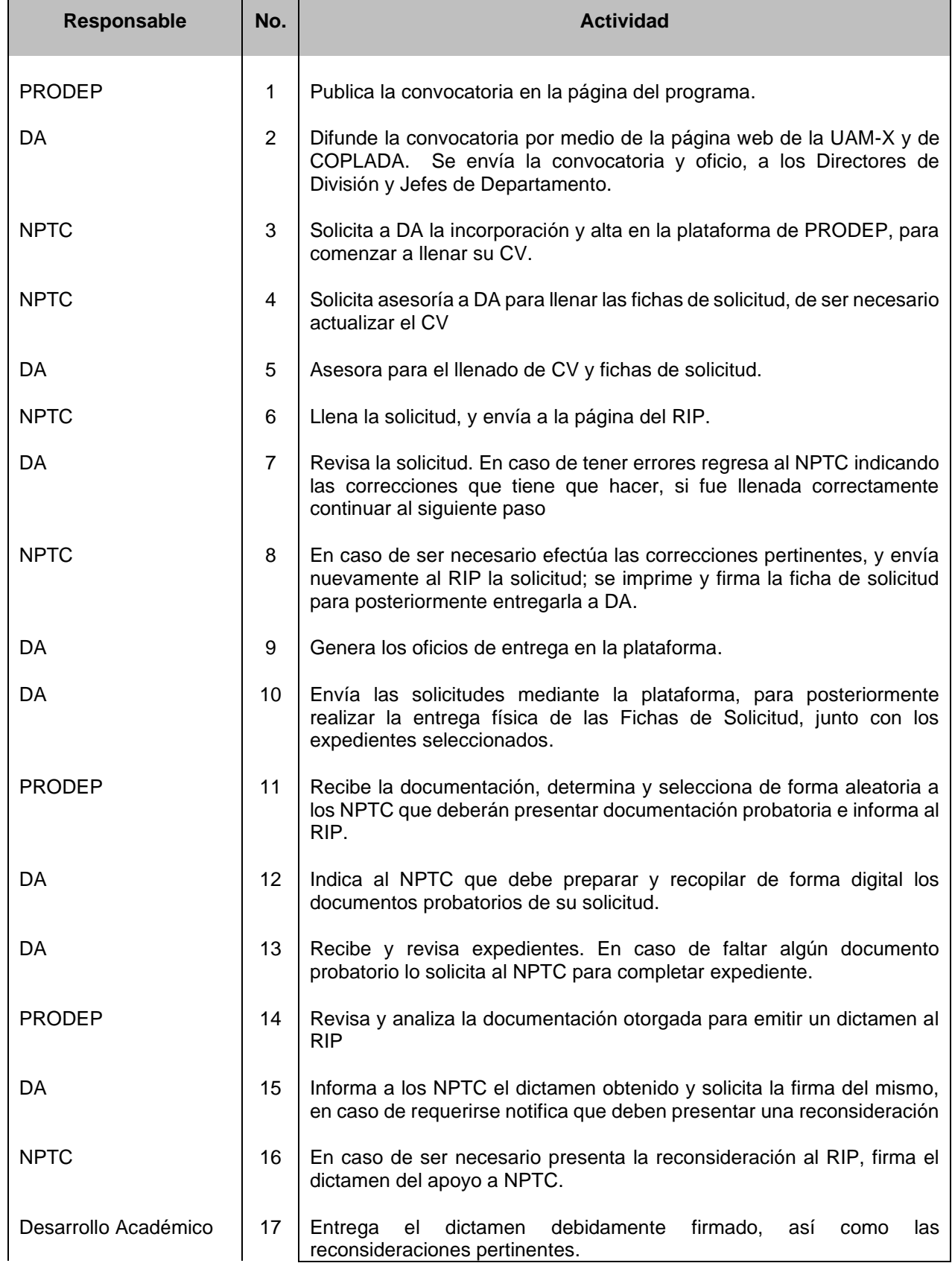

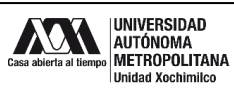

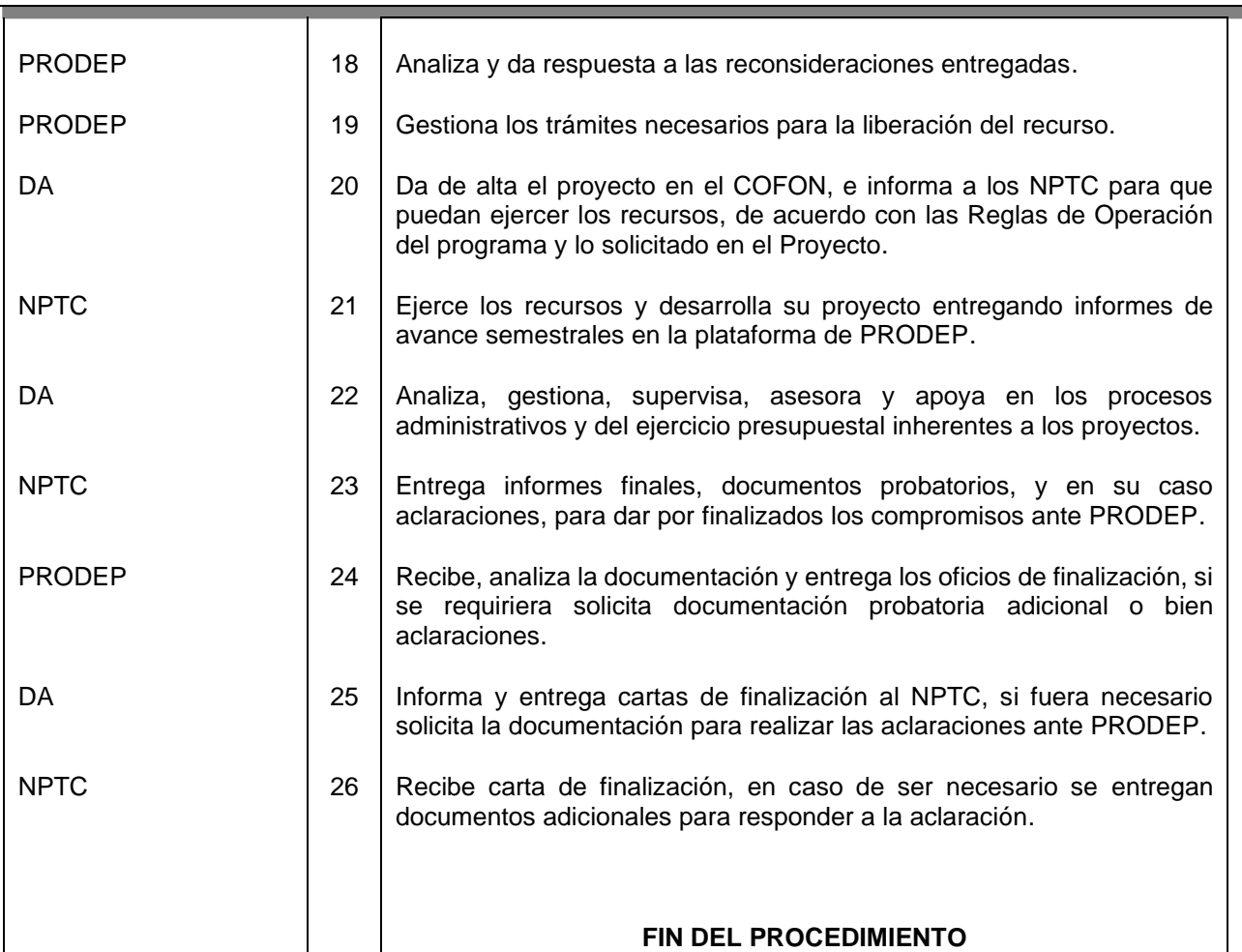

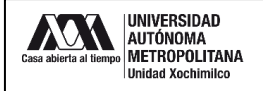

#### **12.0 DIAGRAMA DE FLUJO:**

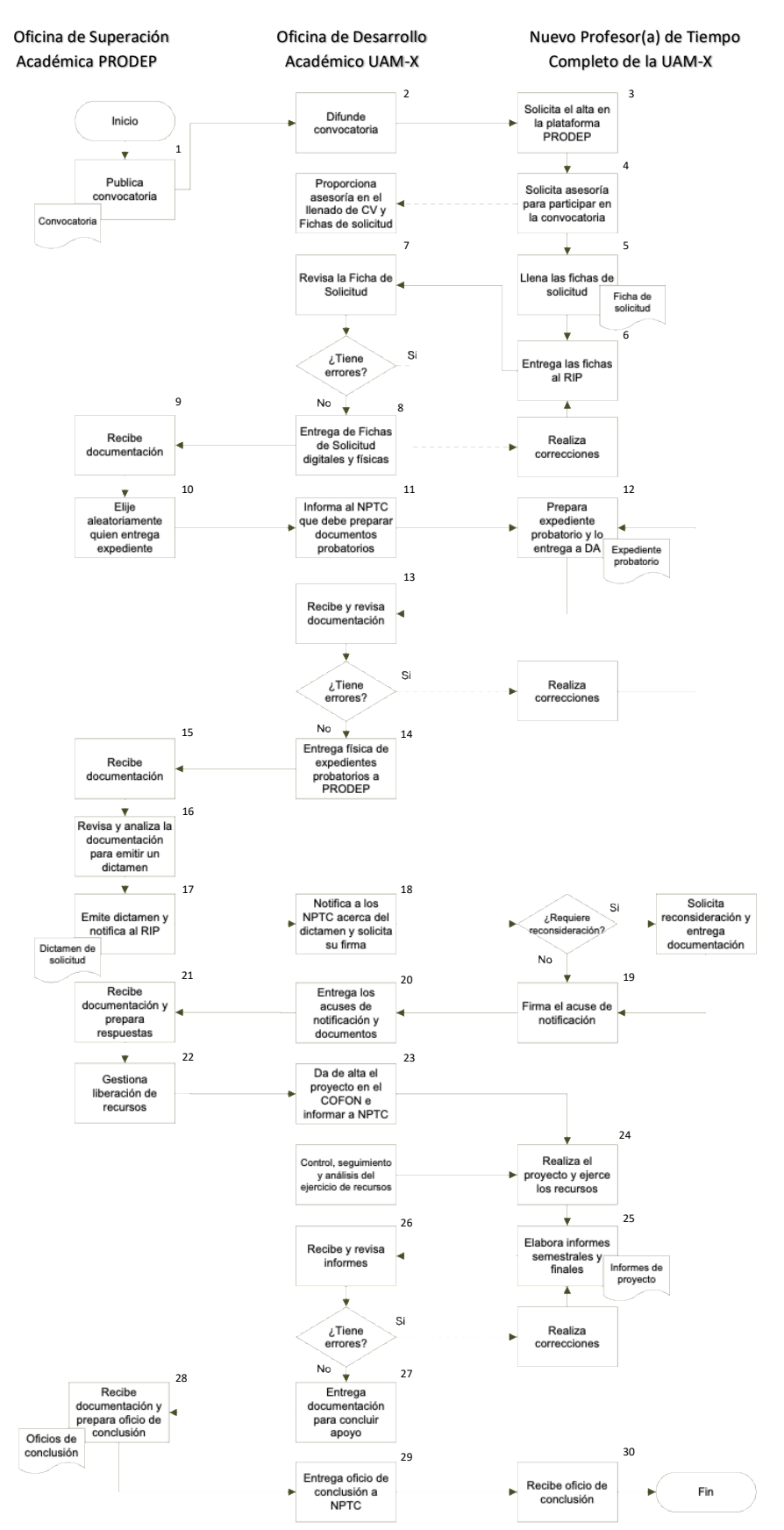

 $~\sim 6$   $~\sim$ 

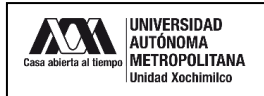

### **13.0 CONTROL DE CAMBIOS:**

"NO APLICA EN REVISIÓN\_\_".

# **ANEXOS**

"NO APLICA".